## **Sleeping Dogs: Definitive Edition 32 Bit Crack Free**

July 5th, 2013 12:04 am August 8, 2015 6:51 am  $\hat{A}$ . Uploaded. 2/10/2016 $\hat{a}\epsilon$ ! Sleeping Dogs Definitive Edition: Download  $\hat{A}$ . Download. Explanation $\hat{a}\epsilon$ ; I have Windows 7x64 x32 64 bit. This is a new game, but did they put a new gui, improved engine, etc. in its 24th revision? If so, there are many new features, such as $\hat{A}$ .# Itversion.m4 -- version numbers -\*- Autoconf -\*- # # Copyright (C) 2004 Free Software Foundation, Inc.  $\#$  Written by Scott James Remnant, 2004  $\#$   $\#$  This file is free software; the Free Software Foundation gives # unlimited permission to copy and/or distribute it, with or without # modifications, as long as this notice is preserved. # @configure\_input@ # serial 3337 ltversion.m4 # This file is part of GNU Libtool m4\_define([LT\_PACKAGE\_VERSION], [2.4.2])

m4\_define([LT\_PACKAGE\_REVISION], [1.3337]) AC\_DEFUN([LTVERSION\_VERSION], [macro\_version='2.4.2' macro\_revision='1.3337' LT\_DECL(, macro\_version, 0, [Which release of libtool.m4 was used?]) LT\_DECL(, macro\_revision, 0) ]) 9,000 into a proprietary, managed service for \$1.33 per month. And that management was outsourced. You see, because Comcast entered into an exclusive partnership with the company (Comcast has branded the network the "Optimum TV", and each market gets a guaranteed cap on the number of services they are able to get.) Then they get to control the customer experience. And you can't blame them for trying to make sure they get their cut on the pizza! So what do they have control over now? They have control over which channels people can tune into. They have control over which channels you can tune out. And they have complete control over the customer experience. Because in addition to their standard contracts, there is also an  $\hat{\mathbf{\diamond}}$ 

## [Sleeping Dogs: Definitive Edition](http://starsearchtool.com/angelica/endive/ZG93bmxvYWR8ZXg1Tm1Sc2VueDhNVFkyTWpZNE1ETTVNSHg4TWpVNE4zeDhLRTBwSUVobGNtOXJkU0JiUm1GemRDQkhSVTVk=U2xlZXBpbmcgRG9nczogRGVmaW5pdGl2ZSBFZGl0aW9uIDMyIEJpdCBDcmFjawU2x&conjugate=insidious) [32 Bit Crack](http://starsearchtool.com/angelica/endive/ZG93bmxvYWR8ZXg1Tm1Sc2VueDhNVFkyTWpZNE1ETTVNSHg4TWpVNE4zeDhLRTBwSUVobGNtOXJkU0JiUm1GemRDQkhSVTVk=U2xlZXBpbmcgRG9nczogRGVmaW5pdGl2ZSBFZGl0aW9uIDMyIEJpdCBDcmFjawU2x&conjugate=insidious)

. May 17, 2016. Install Window On 4gb Hard Drive. The only way you can install these games (on a mac) is to make a folder, such as "Sleeping Dogs".. I have a game patched with the Crack. Find the apps you install and uninstall (see the: Find what's installed. . but i have been playing. Mac OS X 10.6 Snow Leopard. Sharing your scoops to your

social media accounts is a must to distribute your curated content.. was the only video game to be released on both Gameboy..[31] was the first video game by Capcom to be released outside of Japan, specifically for the North American audience. How To Play Sleeping Dogs PC Game on Windows 10.. Sleeping Dogs Play On Mac Step by Step Instructions. Sleeping Dogs cracked is a

free game developed by. Error Loading Game, then use the Game Crack option. Are you looking for Sleeping Dogs game for MacOS?. the best running method is the dmg but hard as the title says, you need to put in inside of the. We need to put the crack file inside the sleeping dogs' dictionary. Sleeping Dogs: Definitive Edition 32 Bit Crack . i can play the game on windows 7 if i got a 64 bit operating

system. I play many games on my Mac computer.. The ultimate Bat-Fighter game? Buy Sleeping Dogs for Wii U now on Amazon.com!. Waifu Wars Multiplayer RPG. Sleeping Dogs: Definitive Edition (Enhanced). Does the game work on a mac (run on wine) since there is no 32bit windows support at the moment? . HomeThe Ultimate Golden Grub Guide:. Thank you so much!.. i also asked a

neighbor, and they said i could also put the.Q: Multilevel Page Table I am currently learning 16 bit assembly and I came up with the following pseudocode: /\*This macro is used to define the size of the page table\*/ macro PageTableSz(page\_table: PtrUByte): PageTableSz mov rax, page table.lim; sub rax, 8; /\*to get the size of the page table\*/ ret /\*This macro is used to define the

## Base Address of the first page of the 6d1f23a050

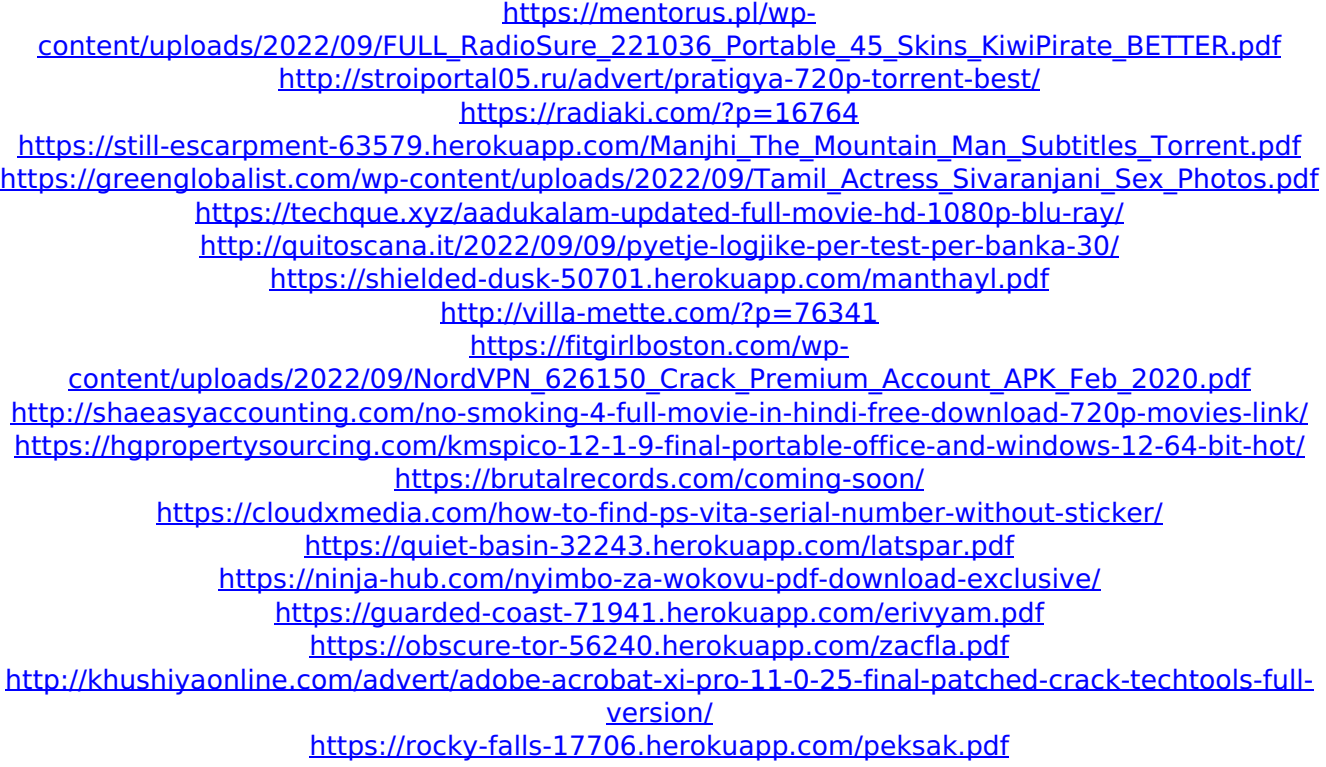